<span id="page-0-0"></span>**CPqs Abertas: Dando continuidade ao desenvolvimento de um sistema modularizado e adaptável para exposição das produções acadêmicas da USP**

Mohamad Hussein Rkein Rafael Rodrigues Vieira dos Santos Dezembro 2022

**Orientador:** Prof. Dr. Alfredo Goldman Departamento de Ciência da Computação IME USP

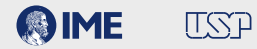

## **Sumário**

## **[Introdução](#page-2-0)**

- **[CPqs Abertas](#page-7-0)**
- **[Objetivos](#page-12-0)**
- **[Atividades desenvolvidas](#page-16-0)**
- **[Conclusão](#page-46-0)**

## **[Referências](#page-50-0)**

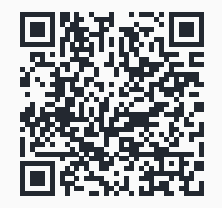

## <span id="page-2-0"></span>**Sumário**

# **[Introdução](#page-2-0)**

- **[CPqs Abertas](#page-7-0)**
- **[Objetivos](#page-12-0)**
- **[Atividades desenvolvidas](#page-16-0)**
- **[Conclusão](#page-46-0)**

## **[Referências](#page-50-0)**

Propósitos das Universidades públicas

## **• Promover, desenvolver e estender o conhecimento à sociedade por meio da pesquisa**

Propósitos das Universidades públicas

**• Promover, desenvolver e estender o conhecimento à sociedade por meio da pesquisa**

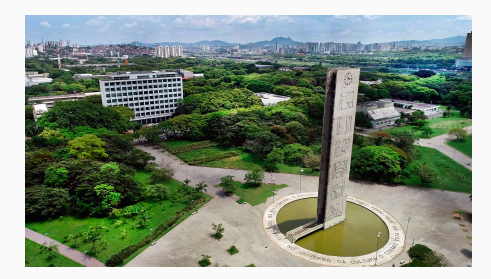

**Figure 1:** *Universidade de São Paulo*

Propósitos das Universidades públicas

**• Promover, desenvolver e estender o conhecimento à sociedade por meio da pesquisa**

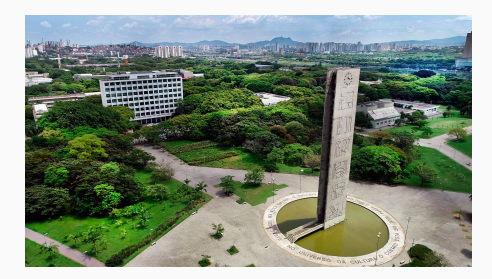

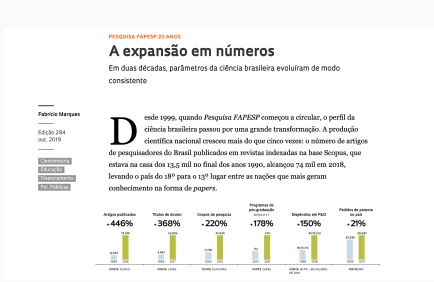

**Figure 1:** *Universidade de São Paulo* **Figure 2:** *Notícia FAPESP - Crescimento da ciência no Brasil* **4/26**

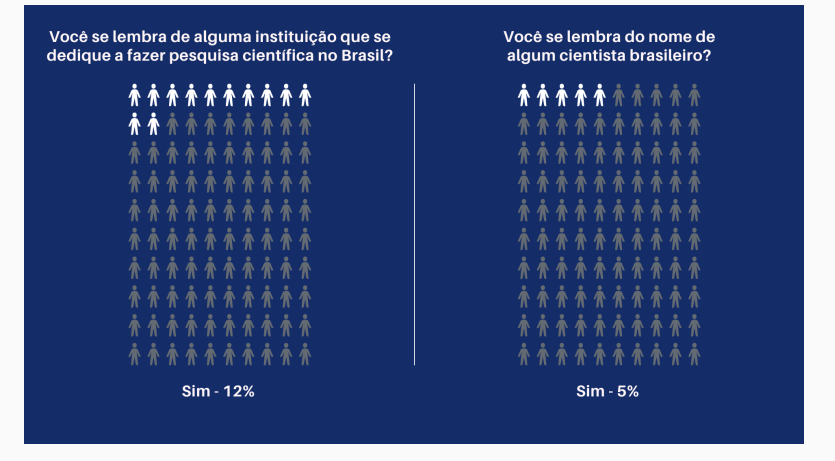

**Figure 3:** *O que os jovens brasileiros pensam da ciência e da tecnologia? - Pesquisa INCT-CPCT*

## <span id="page-7-0"></span>**Sumário**

## **[Introdução](#page-2-0)**

- **[CPqs Abertas](#page-7-0)**
- **[Objetivos](#page-12-0)**
- **[Atividades desenvolvidas](#page-16-0)**
- **[Conclusão](#page-46-0)**

## **[Referências](#page-50-0)**

## **• As Comissões de Pesquisa (CPqs) são responsáveis por coordenar as pesquisas dos institutos da USP**

- **• As Comissões de Pesquisa (CPqs) são responsáveis por coordenar as pesquisas dos institutos da USP**
- **• Membros de CPqs se uniram para criar plataformas web para divulgar os trabalhos produzidos na USP**

## **CPqs Abertas**

FAIT Aberta | Producão Intelectual da FAULISP

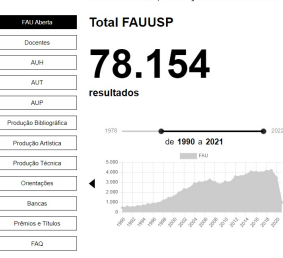

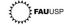

A FAU Aberta é uma iniciativa da Comissão de Pesquisa da FAUUSP (CPo-FAUUSP) com o intuito de dar visibilidade à producão intelectual da faculdade, difundindo sua considerable in the contract provide the dealer considerable contracts that in the contracts Destigado à comunidade acadêmica em geral, a FAU Aberta resulta da copperação entre - FAIL - - Institute de Meteordales - Franklattes (MRF 1100), concernante con conmino de alima da discintina Laboratório de Procramação Pytrema (MACOS42). constructs now that for althorn Coldman Vel Leibman, nara desenvolver una hase de dedus subsentivada que alimentará a ciataforma sub de anasso aberto. O renieto envolveu a participação de docentes de ambas às unidades, discentes de praduação, bibliotecários e a Superintendência da Tecnologia e Informação da USP (STI-USP). É contractation is a copyright through the contemplation and contract the contract process acadêmicas e aos seus resultados reroducões bibliográficas, técnicas e artísticas). accordingly provided by a problem by an increase de increase and increased econômico, inquação tecnológica e desdobramentos em políticas públicas e de sustretabilidade. Esta segunda etapa do projeto, desegunhada em 2020 e implementada em 2021, accionata a naimeira versão nácio desecução/da em 2019, Atialmente, esse renate are architects. disconfiding animas a mechanic intalaritied dos decentes da FAUUSP cadastrada até novembro de 2020, quando os dados foram coletados. Para a refairs after de desenvidiments e subvestimello do sistema sensisamos contanto. com o apoio do IME-USP, do STI-USP, STI-FAU e da Diretoria da FAUUSP.

coordenação do projeto CPos Abertas: Afredo Goldman vol Leibman pesquisadores colaboradores: Ariur Rozestraton, Beatitz Bueno, Leandro Veltoso. Amarilis Comba, Harley Macedo e Deidson Rafael Trindade etapa III. 2021 | desenvolvimento: Jolio Daniel Jolio Gabriel Lembo, Leonardo Pereira. Theber I have I shootened Prestores Machinete, www.educatedber I win Peters Shikout etapa IV. 2022 | desenvolvimento: João Daniel, Rated Rodrigues, Mohamad River | design: Gustavo Machisto, coordenação: Luis Felipe Abbud

Última atualizacijo: 25/09/2022

Instituto de Matemática e Fatadistica R. de Malão, 1010 - Batantã, São Paulo - SP, 05508-090  $(11) 3001 - 6101$ 

Faculture de Arquitetura e l'Irbanisma R. do Lago, 875 - Butantã, São Paulo - 5P. 05508-080 21111001-0005

Comissão de Pesaulea - CPo FAULUSP MCNPa contato: coos abertas@ase.tr (11) 3091-4534

#### FEA-RP Aberta | Producão Intelectual da FEA-RP/USP

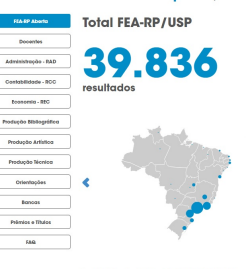

 $forp$ A EFAIR Aberta é uma iniciativa de Comineiro de Peroxias de EFAIRA-USP (CRA-EFAIRA) 1800 am nameria com o Docieto ("Doc Ahamar - 000), (100 com o intuito da dor utilidade à and a brain real of tenders of the best research that a brain in the control of the set dados extraídos do currículo Latas dos docentes. Como se sabe, é compromesso das unterstelledes publicas ampliar o acesso às suas pesquisas acadèmicas e aes seus resultados (producões bibliográficas, técnicas e artísticas), permitindo quantificá-los e qualificá-los em termos de impacto social, impacto econômico, inovação tecnológica e desdobramentos em políticas públicas e de sustentabilidade. O projeto equolueu a participação de docentes da

FALL FEARP AIME, além de discretes de graduação, bibliotecários e a Superintendência da Termsbyera e Informazion da LISP (STI-LISP). Esta terretra etana de novasto, desenvolvola em 2021 e implementada em 2022, expande a iniciativa que teve início com a FAUaberta. Analysists and recipity on indianants disposibility reason a need in intelectual day docentes da FEAUSP cadastrada até setembro de 2022, quando os dados foram coletados. Rock a podstana attaca da danagundulga anto a subsecución ela de struços constitucion contrador com o apoio do IME-USP, do STI-USP, STI-FEA e da Diretoria da FEAUSP.

coordenação do projeto CPas Abertas: Alfredo Goldman vel Leibman

pesquisadores colaboradores: Areur Rozeonraten, Beautz Boeno, Leandro Velloso, Areanito Corrêa, Harley Macedo e Deidson Ratael Trindade etaga II. 2021 | desenvolvimento: loão Daniel, loão Gabriel Lembo, Leonardo Pereira, Victor

- Lima I design: Gustavo Machado, coordenação: Luís Felipe Abbud
- etaga IV, 2022 | desenvolvimento: João Daniel, Rafael Rodrigues, Mohamad Ribein | design: Gassan Machado constenação Luis Felipe Abbad

#### Última atualização: 25/09/2022

Faculdade de Economia e Administração e Contebibilidade de Elbertão Preto Avoirán Bandokortus, 2000 - Morto Alegro, Bibeirão Preto - SP 58380-806

(14) 2215-2000

Combode de Pesquise - CPq FEAS9 / USP contato coos abertosinato be (14) 3602-8967

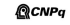

#### **Figure 4:** *FAU Aberta* **Figure 5:** *FEA-RP Aberta*

## **CPqs Abertas**

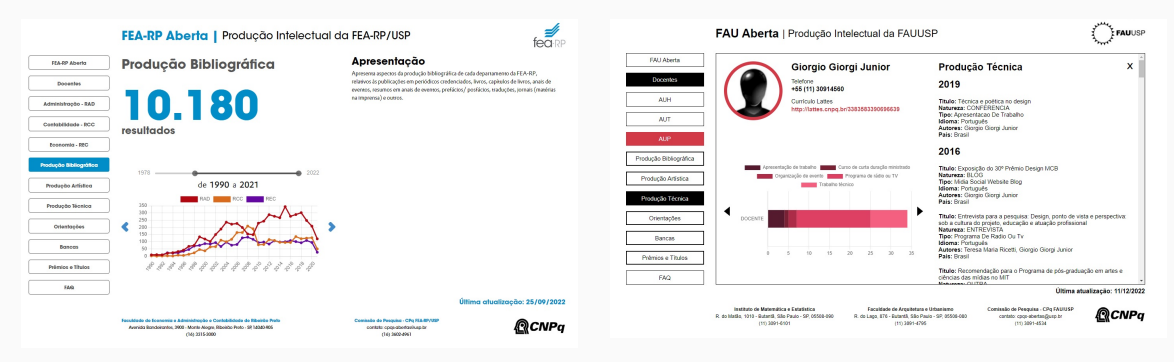

**Figure 6:** *Página de produções bibliográficas da FEA-RP*

#### **Figure 7:** *Página de produções de um docente da FAU*

## <span id="page-12-0"></span>**Sumário**

## **[Introdução](#page-2-0)**

- **[CPqs Abertas](#page-7-0)**
- **[Objetivos](#page-12-0)**
- **[Atividades desenvolvidas](#page-16-0)**
- **[Conclusão](#page-46-0)**

## **[Referências](#page-50-0)**

## **• Contribuir com a expansão do projeto**

- **• Contribuir com a expansão do projeto**
- **• Facilitar a adesão de novos institutos**
- **• Contribuir com a expansão do projeto**
- **• Facilitar a adesão de novos institutos**
- **• Melhorar a experiência do desenvolvedor**

## <span id="page-16-0"></span>**Sumário**

- **[Introdução](#page-2-0)**
- **[CPqs Abertas](#page-7-0)**
- **[Objetivos](#page-12-0)**
- **[Atividades desenvolvidas](#page-16-0)**
- **[Conclusão](#page-46-0)**

## **[Referências](#page-50-0)**

## **Atividades desenvolvidas**

#### **•IME Aberto**

## **•IME Aberto**

▶ Obtenção dos dados dos docentes

## **•IME Aberto**

- ▶ Obtenção dos dados dos docentes
- ▶ Correções no front-end

## **•IME Aberto**

- ▶ Obtenção dos dados dos docentes
- ▶ Correções no front-end
- ▶ Lançamento da página na internet

## **Atividades desenvolvidas**

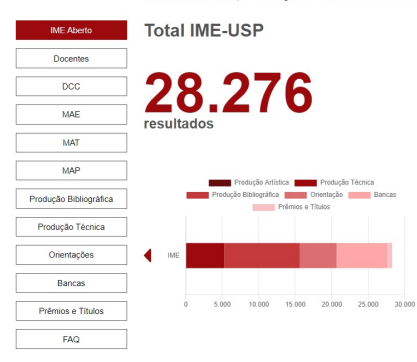

**IME Aberto** | Producão Intelectual do IME-USP

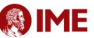

O IME Aberto é uma iniciativa da Comissão de Pesquisa do IMEUSP (CPo-IMEUSP) em parcería com o Projeto CPos Abertas - PRPI-USP com o intuito de dar visibilidade à producão intelectual do instituto, difundindo sua especificidade e diversidade através de dados extraídos do currículo Lattes dos docentes. Como se sabe, é compromisso das universidades públicas ampliar o acesso às suas pesquisas acadêmicas e aos seus resultados (produções bibliográficas, técnicas e artísticas), permitindo quantificá-los e qualificá-los em termos de impacto social, impacto econômico, inovação tecnológica e desdobramentos em políticas públicas e de sustentabilidade. O projeto envolveu a participação de docentes da FAU e do IME, além de discentes de graduação bibliotecários e a Superintendência da Tecnologia e Informação da USP (STI-USP). Esta terceira etapa do projeto, desenvolvida em 2021 e implementada em 2022, expande a iniciativa que teve início com a FAI laberta. Atualmente, esse nroieto em andamento disponibiliza apenas a producão intelectual dos docentes do IMELISP cadastrada até setembro de 2022, quando os dados foram coletados. Para a próxima etapa de desenvolvimento e automatização do sistema, seguiremos contando com o apoio do IME-USP do STI-USP STI-IME e da Diretoria do IMEUSP

coordenação do projeto CPas Abertas: Alfredo Goldman vel Leibman

pesquisadores colaboradores: Artur Rozestraten, Beatriz Bueno, Leandro Velloso. Amarílis Corrêa, Harley Macedo e Deidson Rafael Trindade

etapa III. 2021 I desenvolvimento: João Daniel João Gabriel Lembo Leonardo Pereira Victor Lima | design: Gustavo Machado, coordenação: Luís Felipe Abbud etapa IV, 2022 | desenvolvimento: João Daniel, Rafael Rodrigues, Mohamad Rkein | design: Gustavo Machado, coordenação: Luis Felipe Abbud

#### Última atualizacão: 25/09/2022

Instituto de Matemática e Estatística R. do Matão, 1010 - Butantã, São Paulo - SP, 05508-090 (11) 3091-8101

Comissão de Pesquisa - CPq IME/USP contato: cogs-abertas@usp.br  $(11)$  3091-4534

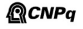

#### **Figure 8:** *IME Aberto*

▶ Portal central de acesso às páginas do projeto

- ▶ Portal central de acesso às páginas do projeto
- ▶ Inscrição de novos institutos

- ▶ Portal central de acesso às páginas do projeto
- ▶ Inscrição de novos institutos
- ▶ Fila de espera

- ▶ Portal central de acesso às páginas do projeto
- ▶ Inscrição de novos institutos
- ▶ Fila de espera
- ▶ Back e Front end aproveitados do restante da plataforma

## **Atividades desenvolvidas**

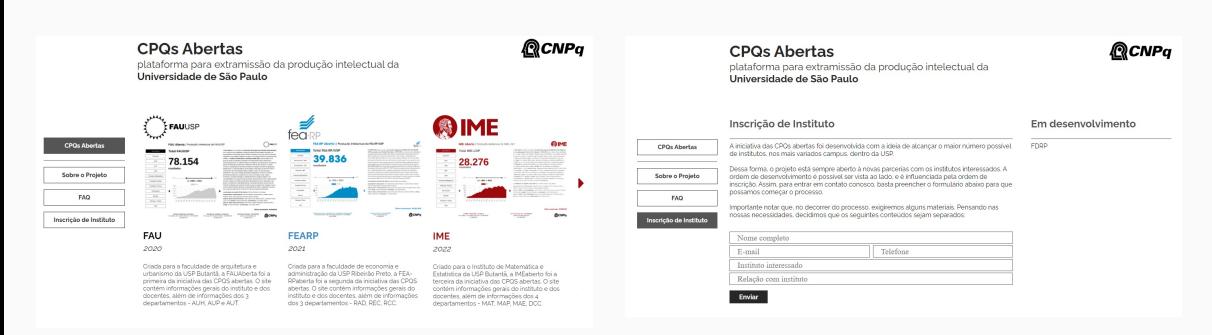

#### **Figure 9:** *Home page do Hub* **Figure 10:** *Página de inscrição dos institutos*

#### **• Hospedagem na AWS**

## **• Hospedagem na AWS**

- ▶ Autonomia de deploy por parte dos desenvolvedores
- ▶ 99,9% de taxa de disponibilidade (EC2)

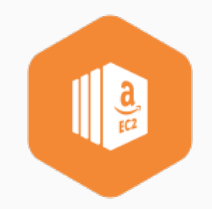

▶ Redução do tempo de deploy

- ▶ Redução do tempo de deploy
- ▶ Eliminação de erro humano no processo

- ▶ Redução do tempo de deploy
- ▶ Eliminação de erro humano no processo
- ▶ Aproveitamento da infraestrutura de pipeline do Gitlab

- ▶ Redução do tempo de deploy
- ▶ Eliminação de erro humano no processo
- ▶ Aproveitamento da infraestrutura de pipeline do Gitlab
- ▶ Execução de testes automatizados

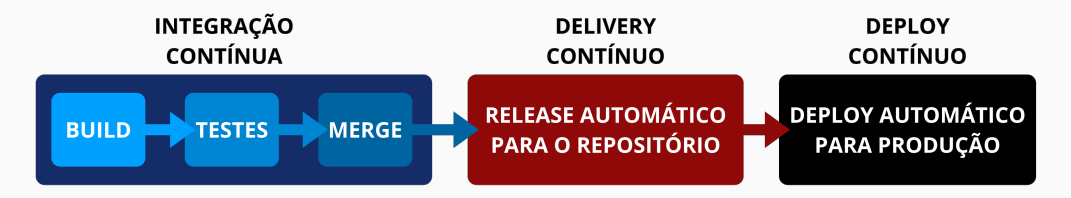

**Figure 11:** *O que é CI/CD*

▶ Redução de tempo e esforço gastos no desenvolvimento

- ▶ Redução de tempo e esforço gastos no desenvolvimento
- ▶ Garantia de regularidade no ambiente de desenvolvimento

- ▶ Redução de tempo e esforço gastos no desenvolvimento
- ▶ Garantia de regularidade no ambiente de desenvolvimento
- **• Refatoramento de código**

- ▶ Redução de tempo e esforço gastos no desenvolvimento
- ▶ Garantia de regularidade no ambiente de desenvolvimento

## **• Refatoramento de código**

▶ Aumento da legibilidade

- ▶ Redução de tempo e esforço gastos no desenvolvimento
- ▶ Garantia de regularidade no ambiente de desenvolvimento

## **• Refatoramento de código**

- ▶ Aumento da legibilidade
- ▶ Melhora na manutenção do código

- ▶ Redução de tempo e esforço gastos no desenvolvimento
- ▶ Garantia de regularidade no ambiente de desenvolvimento

## **• Refatoramento de código**

- ▶ Aumento da legibilidade
- ▶ Melhora na manutenção do código
- ▶ Aumento de performance

#### **• Recomendações aos futuros mantenedores**

#### **• Recomendações aos futuros mantenedores**

▶ Próximos passos do desenvolvimento

#### **• Recomendações aos futuros mantenedores**

- ▶ Próximos passos do desenvolvimento
- ▶ Imersão no projeto facilitada

## <span id="page-46-0"></span>**Sumário**

- **[Introdução](#page-2-0)**
- **[CPqs Abertas](#page-7-0)**
- **[Objetivos](#page-12-0)**
- **[Atividades desenvolvidas](#page-16-0)**
- **[Conclusão](#page-46-0)**

## **[Referências](#page-50-0)**

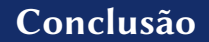

#### **• Contribuir com a expansão do projeto**

▶ IME Aberto

## **Conclusão**

## **• Contribuir com a expansão do projeto**

▶ IME Aberto

#### **• Facilitar a adesão de novos institutos**

## **Conclusão**

## **• Contribuir com a expansão do projeto**

▶ IME Aberto

#### **• Facilitar a adesão de novos institutos**

▶ Hub CPqs Abertas

## **• Melhorar a experiência do desenvolvedor**

- ▶ Deploy contínuo
- ▶ Hospedagem na AWS
- ▶ Scripts automatizados
- ▶ Refatoramento do código
- ▶ Recomendações aos futuros desenvolvedores

## <span id="page-50-0"></span>**Sumário**

- **[Introdução](#page-2-0)**
- **[CPqs Abertas](#page-7-0)**
- **[Objetivos](#page-12-0)**
- **[Atividades desenvolvidas](#page-16-0)**
- **[Conclusão](#page-46-0)**

## **[Referências](#page-50-0)**

- ▶ Bastos, Cecília (2013). *Praça do Relógio*. url: [https://cdn.jornaldebrasilia.com.br/wp](https://cdn.jornaldebrasilia.com.br/wp-content/uploads/2022/11/11123343/drone-praca-relogio2510-2.jpeg)[content/uploads/2022/11/11123343/drone- praca- relogio2510- 2.jpeg.](https://cdn.jornaldebrasilia.com.br/wp-content/uploads/2022/11/11123343/drone-praca-relogio2510-2.jpeg)
- ▶ Ciência e Tecnologia em Comunicação Pública da Ciência e Tecnologia, Instituto Nacional de (2021). *O que os jovens brasileiros pensam da ciência e da tecnologia?* Survey. Instituto Nacional de Ciência e Tecnologia em Comunicação Pública da Ciência e Tecnologia. url: [https://www.inct-cpct.ufpa.br/wp-content/uploads/2021/02/LIVRO\\_final\\_web\\_2pag.pdf.](https://www.inct-cpct.ufpa.br/wp-content/uploads/2021/02/LIVRO_final_web_2pag.pdf)
- ▶ Marques, Fabrício (2019). *A expansão em números*. URL: https://revistapesquisa. [fapesp . br / a - expansao - em - numeros.](https://revistapesquisa.fapesp.br/a-expansao-em-numeros)

# **[CPqs Abertas](#page-0-0)**

## **[Introdução](#page-2-0)**

- **[CPqs Abertas](#page-7-0)**
- **[Objetivos](#page-12-0)**
- **[Atividades desenvolvidas](#page-16-0)**
- **[Conclusão](#page-46-0)**

## **[Referências](#page-50-0)**

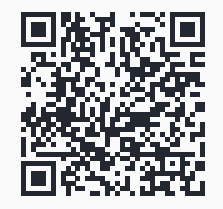